<<Illustrator CS4 >>>

书名:<<Illustrator CS4中文版从入门到精通>>

- 13 ISBN 9787121087714
- 10 ISBN 7121087715

出版时间:2009-7

页数:297

PDF

更多资源请访问:http://www.tushu007.com

 $,$  tushu007.com

 $,$  tushu007.com

<<Illustrator CS4 >>>

## Illustratot CS4

Illustrator

Illustrator

 $\eta$  is a set of the extension of  $\eta$  is a set of the extension of  $\eta$ 

 $\begin{array}{lll} \text{Adobe} & \text{Illustral.} \end{array} \qquad \qquad \text{Illustration}$ 

Illustrator 在Illustrator中文版中,可以很方便地处理矢量图形元素,我们可以很容易地移动、缩放、拼接它

Illustratort

另外,我们还可以在Illustratort中文版中处理位图图形,并可以实时地转换它们,也就是说在 :Illustrator

 全书分15章。 Illustrator

Illustra~ttor

 $\text{Illustrator}$ 

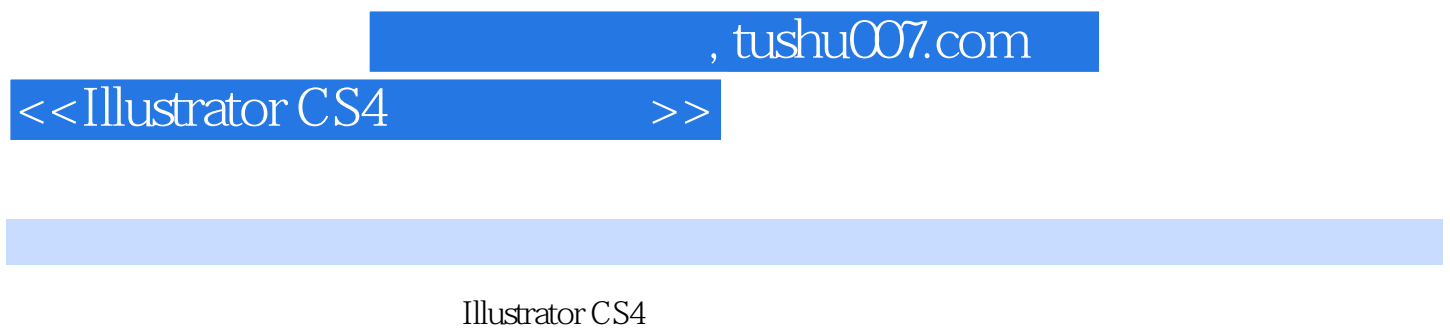

 $\rm{Illustration}$ 

**Illustrator CS4** 

**Illustrator CS4** 

**Illustrator CS4** 

 $CS4$ 

 $,$  tushu007.com

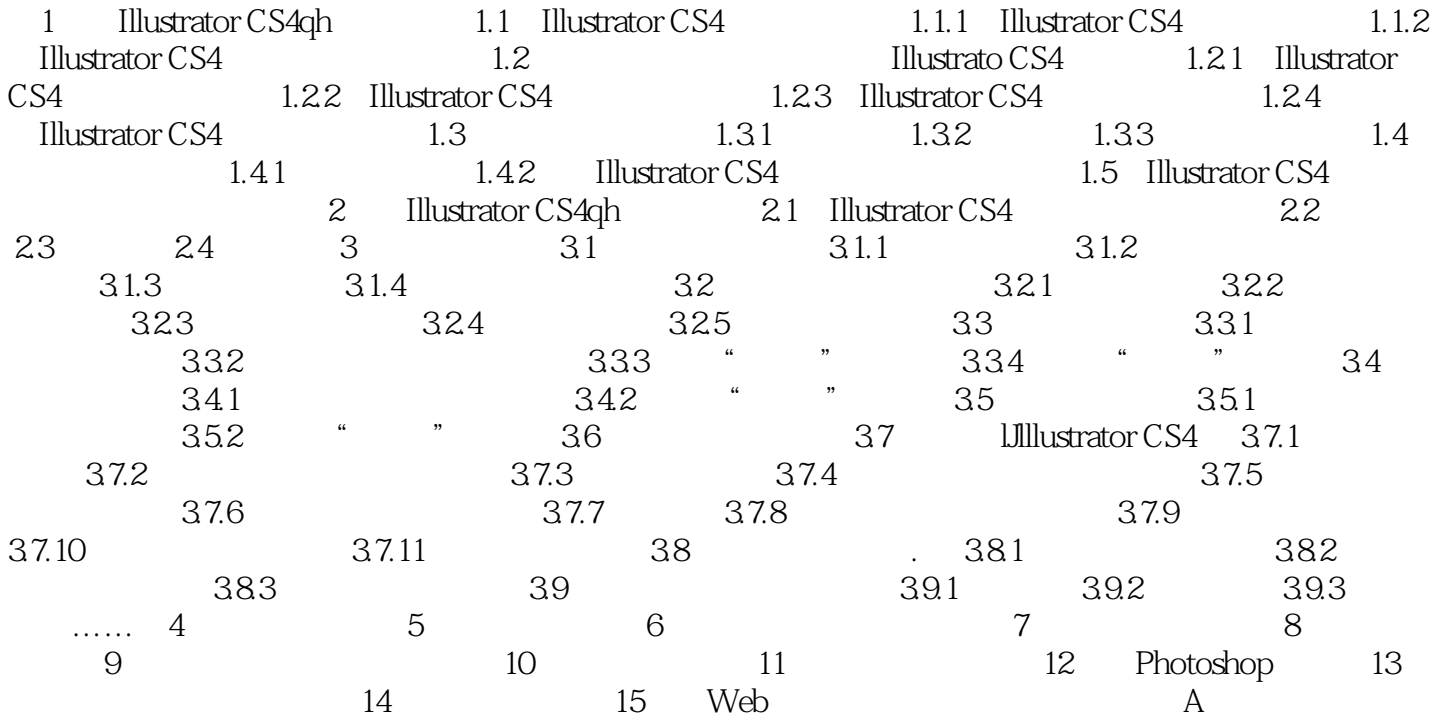

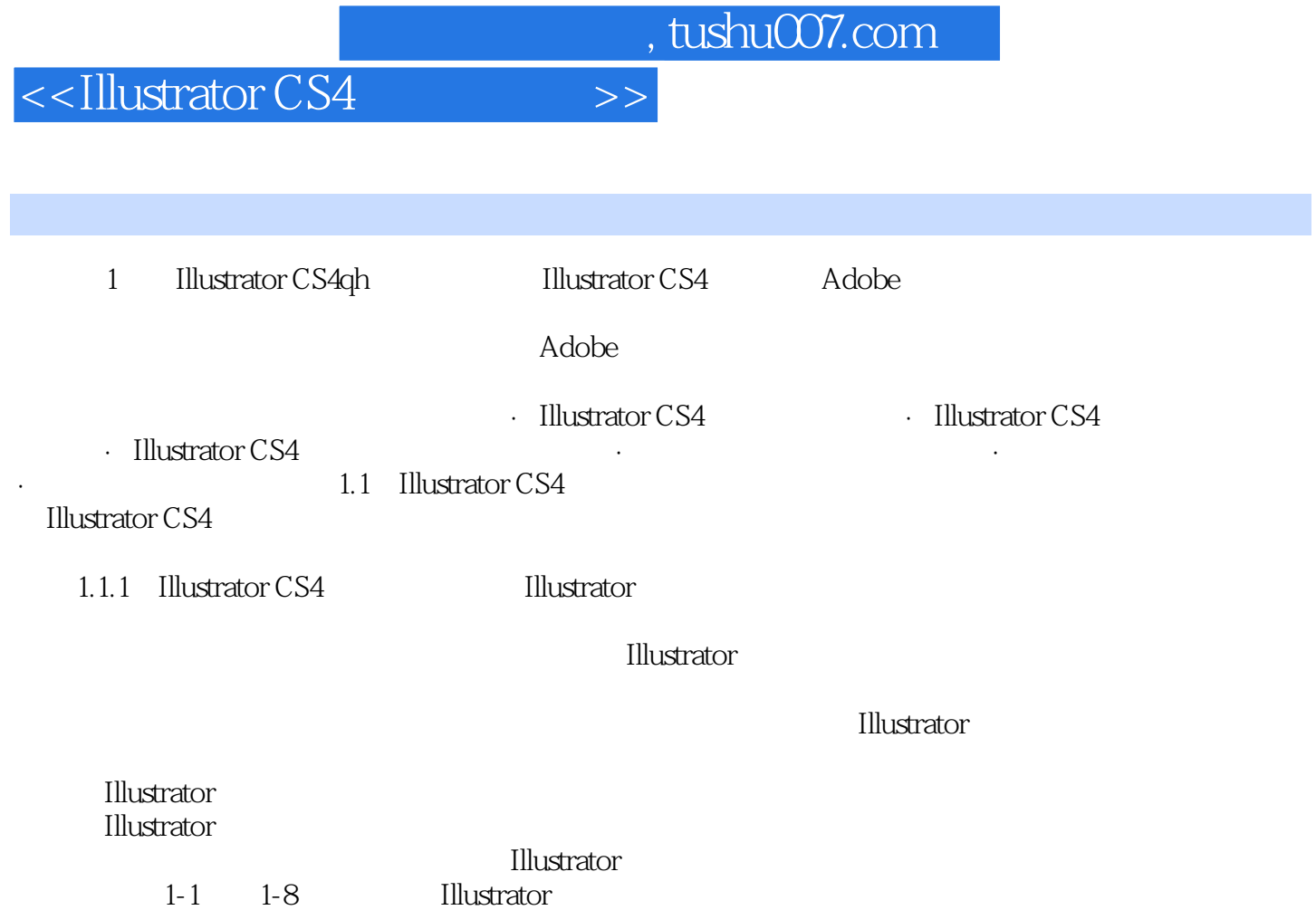

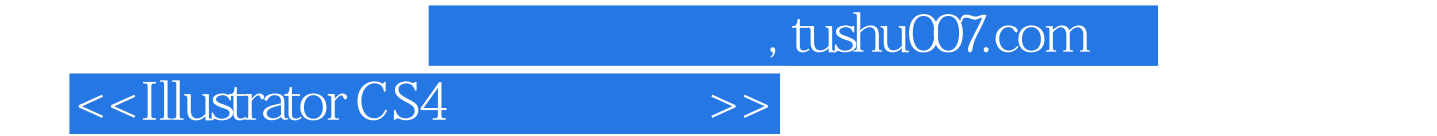

Illustrator CS4

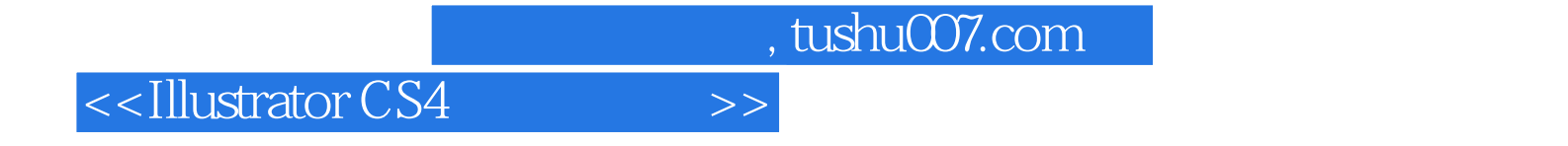

本站所提供下载的PDF图书仅提供预览和简介,请支持正版图书。

更多资源请访问:http://www.tushu007.com